#### **Programiranje I –**— RIN **Računalništvo I –MA**

#### **Applet**

14. predavanje

### Vsebina

- Osnovne knjižnice
- Paketi

**Applet**

- JAR
- Swing
- JavaDoc
- **R** Primeri, primeri, primeri
- Naloge, naloge, naloge

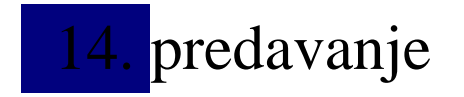

Programiranje I© Branko Kavšek, e Jernej Vičič 2

prosojnica

## Kaj je applet?

- $\mathcal{L}_{\mathcal{A}}$ Javanski program, ki se izvaja v brskalniku,
- $\mathcal{L}_{\mathcal{A}}$ Na voljo ima celoten Java API,
- Določene omejitve!

## Razlike

- Applet je javanski razred, ki razširja java.applet.Applet,
- Na voljo ima celoten Java API,
- **Metoda main**() se ne kliče,
- $\mathcal{L}_{\mathcal{A}}$ Namenjeni so uporabi v straneh HTML,
- Koda se naloži s strežnika pri pregledu spletne strani.

## Razlike

- za izvajanje potrebujemo JVM:
	- $\mathcal{L}_{\mathcal{A}}$ <sup>p</sup>lug-in brskalnika,
	- **-** ločeno izvajalno okolje,
- $\mathcal{L}_{\mathcal{A}}$  strožja varnostna pravila:
	- peskovnik (sandbox),
- ostali razredi, ki jih applet potrebuje se naložijo iz ene same datoteke JAR.

## Življenjski cikel appleta

- **destroy**: kliče se, ko se brskalnik ugasne,
- $\mathcal{L}_{\mathcal{A}}$  **paint**: kliče se po metodi start() in vsakič, ko se mora applet obnoviti (ponovno narisati), podedovana je iz java.awt.

## Življenjski cikel appleta

- $\mathcal{L}_{\text{max}}$  **init**: pokliče se prva, takoj, ko so prebrane značke HTML,
- **start**: kliče se samodejno po klicu init. Ponovno se kliče ob novem obisku strani (klik na novo stran in nazaj),
- $\mathbb{R}^3$  **stop**: kliče se samodejno ob odhodu na novo spletno stran,

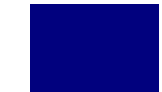

# Hello world

```
import java.applet.*;import java.awt.*;public class HelloWorld extends Applet{
public void paint (Graphics g){g.drawString ("Hello World", 25, 50);
}}
```
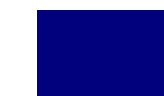

### HTML

**Applet**

**<html>**

**<title>Hello World Applet</title>**

**<hr>**

**<applet code="HelloWorld.class" width= "500"** height="500">

**Ne dela!**

**</applet>**

**<hr>**

**</html>**

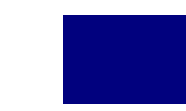

## Primeri

- **helloworld.html: enostaven primer,**
- $\mathcal{L}_{\mathcal{A}}$ **parametri.html: primer uporabe parametrov,**
- dogodki.html: kompleksnejši apllet.
- $\mathcal{L}_{\mathcal{A}}$ ■ slike.html: slike.